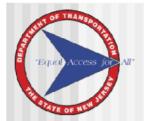

# Chapter 3 Prepare the Community Profile

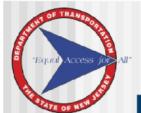

"Identify, Evaluate, and Document the Effects of a Proposed Action on the Social and Economic Fabric of the Affected Community"

- Context-Setting Investigation
- Identify Issues of Concern that May Require Further Examination or Changes to Alternatives or Design Options
- New Tools for NJDOT Practitioner
- Contributes to Determining the Level of Environmental Effort

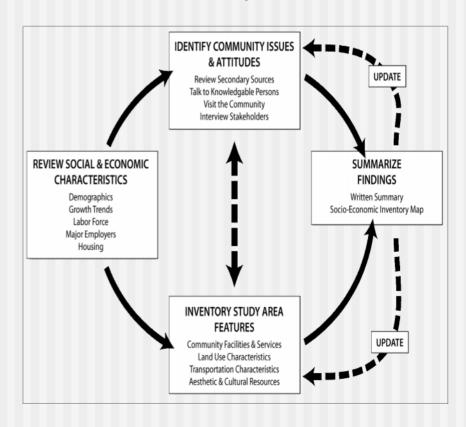

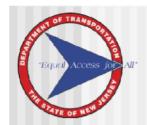

## **Step 1: Define the Study Area**

- Review the Physical Location of the Proposed Project in Relation to Surrounding Communities
- Size of Study Area should be tailored to the nature and scope of the project and its potential effects.
  - Primary Study Area
  - Secondary Study Area

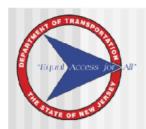

# Step 2: Review Social and Economic Characteristics

- Community Profile
  - Population and Demographics
  - Income & Poverty
  - Housing Characteristics
  - Employment
- Key Input for Developing Public Outreach Strategies

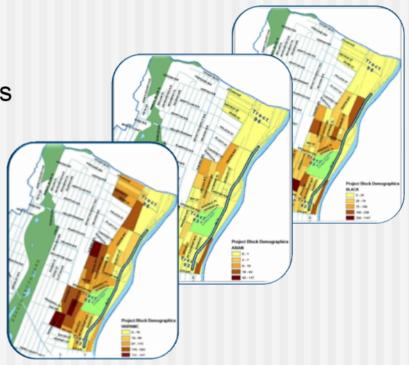

Racial and Ethnic Characteristics Route 21 Viaduct – City of Newark

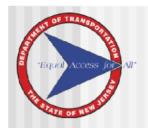

## **Step 3: Inventory Features**

- Community Facilities and Services
- Business Activity and Employment Centers
- Land Use, Zoning, and Growth Trends
- Transportation Characteristics
- Other Notable Features

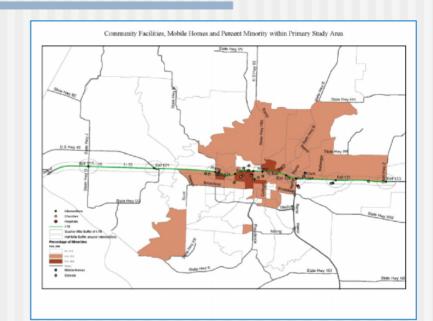

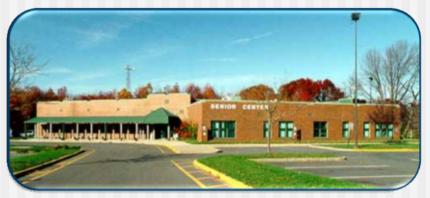

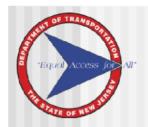

## Step 4: Identify Community History, Issues and Attitudes

- Review Secondary Sources
- Talk to Knowledgeable Persons
- Visit the Community
- Interview Stakeholders

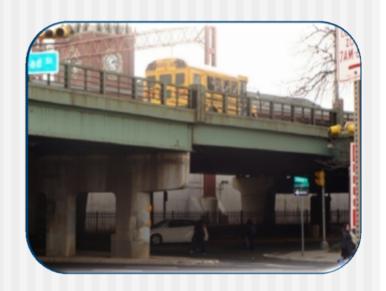

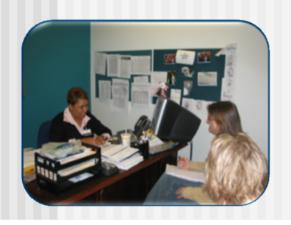

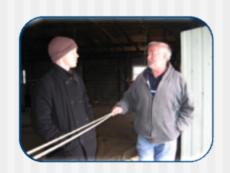

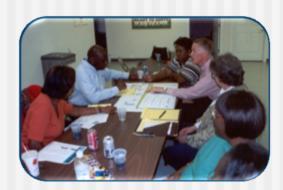

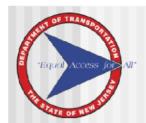

# Step 5: Prepare Documentation and Appropriate Level of Assessment

- Field Visit Checklist Is Tool for Initial Stages of Project Development (e.g., Problem Screening, Concept Development)
  - Used to Define Appropriate Level of Effort and Type of Environmental Processing
  - May Suffice for Categorical Exclusions on Small and Non-Controversial Projects
- Socioeconomic Screening Form
  - Initiated in Concept Development or Preliminary Engineer Stage
  - Demonstrates Analytic Support for Findings along with CE Documentation
  - Good Start for Socioeconomic Technical Study for EA/EIS
- Prepare EA or EIS Document When Screening Reveals that Socioeconomic Issues May Be Affected Adversely

| Pate | ential Community Impacts                                                                                                    | TEMPORARY |         | TEMPORARY |    | PERMANE |  |
|------|----------------------------------------------------------------------------------------------------|-----------|---------|-----------|----|---------|--|
| N    | COMMUNITY COHESION  Is the project likely to after the overall functioning of an identifiable district (e.g. interactions between persons and groups, isolation of persons or groups, and any other properties of the physical control of the physical control of the physical | U 180     | D<br>NO | YES       | E  |         |  |
| _    | makeup of the community including residential displacements)?  ADJACENT SOCIOECONOMIC RESOURCES                                                                                                    | _         |         |           | _  |         |  |
| 0    | Are there any notable socioeconomic resources adjacent to the project area that may be impacted (e.g. chauches, schools, employment centers, community facilities, historic districts or builtdings, named neighborhoods, or other traffic pedestrate agentators?                                                                                                    | Y80       | NO      | 790       | ,  |         |  |
| Р    | ECONOMIC AND BUSINESS RESOURCES                                                                                                    | п         | П       | п         |    |         |  |
|      | Are there any direct effects on area businesses or economic conditions likely to result from this project<br>(e.g. displacements, business visibility)?                                                                                                    | YE0       | NO      | YED       | N  |         |  |
| Q    | COMMUNITY SAFETY                                                                                                    | YEO       | NO.     | TE0       | E  |         |  |
|      | Is the project likely to interact with any area crime issues (e.g. lighting, isolated areas, existing orme issues)?                                                                                                    |           |         |           |    |         |  |
|      | RECREATIONAL RESOURCES                                                                                                    | п         | п       | l n       |    |         |  |
| R    | Will the project affect recreational resources (e.g., parks, playgrounds, community gardens)? Will the project affect access to these resources?                                                                                                    | YES       | NO      | YES       | N  |         |  |
|      | Will the project affect National Wildlife Refuges?                                                                                                    | YEO       | NO.     | YES       | ٦, |         |  |
|      | VISUAL IMPACTS                                                                                                    | п         | п       | 0         |    |         |  |
| \$   | Will the project have long term aesthetic effects (e.g. visual changes to the structure itself and/or on adjacent view-sheds)?                                                                                                    | YEO       | NO      | YES       |    |         |  |
|      | MOBILITY AND ACCESS                                                                                                    | 780       | NO      | YES       | E  |         |  |
| Т    | Are there any mobility or access effects likely to be associated with this project (e.g. barrier effect, multi-modal accommodation, available detours, detour and likely user interaction, emergency response, non-motinal access to properties and facilities (?)                                                                                                    |           |         |           |    |         |  |
| U    | NON-MOTORIST SAFETY                                                                                                    |           |         | 0         |    |         |  |
|      | Will the project affect safety of non-motorists?                                                                                                    | YES       | NO      | YES       | _  |         |  |
| ٧    | OTHER                                                                                                    |           |         | 0         | -  |         |  |
|      | Are there any other potential impacts associated with the project?                                                                                                    | YES       | NO      | YES       | _  |         |  |

| Economic Information: The following information can be relieved from the SFS Data Tables provided by the U.S Department of Commerce, Sureau of Cessus, U.S. Cessus of Population and reflexating 2006. |  |  |  |  |
|----------------------------------------------------------------------------------------------------|--|--|--|--|
| % Below the Poverty Line (Tube PST of SPS Data Pies):                                                                                                    |  |  |  |  |
| % of Renter-Occupied Households (Table HT of the SF3 Data Files):                                                                                                    |  |  |  |  |
| % of Owner-Occupied Households (tase HT or the SP3 Data Ples):                                                                                                    |  |  |  |  |
| % of Zero-Car Households (Table H44 of the BFS Data Files):                                                                                                    |  |  |  |  |
| Visual Observations                                                                                                    |  |  |  |  |
| Does the area surrounding the project appear to be low-income?                                                                                                    |  |  |  |  |
| Does the area around the project appear to have minority populations?                                                                                                    |  |  |  |  |
| People of the following populations observed (check all that apply):                                                                                                    |  |  |  |  |
| ☐ White ☐ Black or African American ☐ Hispanic                                                                                                    |  |  |  |  |
| Asian Native American Other                                                                                                    |  |  |  |  |
| Does the project area have a considerable number of individuals from the following populations?                                                                                                    |  |  |  |  |
| ☐ Elderly ☐ Children ☐ Disabled / Handicapped ☐ Don't Know                                                                                                    |  |  |  |  |
| N. Community Facilities                                                                                                    |  |  |  |  |
| Are the following facilities located within a 16 mile of the proposed project? Check all that apply:                                                                                                   |  |  |  |  |
| School   Hospital   Fire Station   Community / Recreation Center   Religious Institution                                                                                                    |  |  |  |  |
| □ Bank □ Transit or Bus Station (Stop □ Police Station □ Public Howaing □ Grocery Store                                                                                                    |  |  |  |  |
| □ Library □ Laundromat □ Senior Center □ Community Pool                                                                                                    |  |  |  |  |
| □ ParksiPlayground □ Passive Open Space                                                                                                    |  |  |  |  |
| Other Cultural Resources (i.e., sown gathering spot, historic building/monument)                                                                                                    |  |  |  |  |

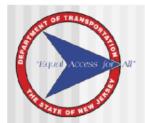

## Field Visit Checklist

- When to Use the Field Visit Checklist?
- Complete Checklist During Site Visit Taken with Other Subject Matter Experts (SMEs)
- Prepare Short Summary
- Review Findings / Next Steps with Supervisor
  - Proceed to Categorical Exclusion
  - Prepare a Socioeconomic Screening Form if the Potential for Socioeconomic Effects Cannot be Excluded.
  - EA/EIS

## **BRING ON SITE VISIT**

- Field Visit Checklist
- Camera
- Maps
- Clipboard and Pens
- Project Scope
- Paper for Note-taking

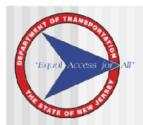

## Using the Field Visit Checklist

### **DESKTOP ELEMENTS**

- Demographic Information
  - Population, Race & Ethnic, Poverty and "Zero Car", Linguistic Isolation
- Prepare GIS or Other Maps
  - Community Facilities
  - Transportation Access
  - Notable Features
- Review Municipal Plans / Secondary Sources

## SITE VISIT ELEMENTS

- Visual Observations / Photo Log
- Community Characteristics and Cohesion
- Pedestrian and Bicycle Safety
- Contact Municipal Officials, if Necessary

| Economic Information: The following information can be retrieved from the SF3 Data Tables provided by the U.5 Department of Commerce, Bureau of Census, U.5. Census of Population and Housing, 2000. |  |  |  |  |  |  |  |
|----------------------------------------------------------------------------------------------------|--|--|--|--|--|--|--|
| % Below the Poverty Line (Table P87 of SF3 Data Files):                                                                                                    |  |  |  |  |  |  |  |
| % of Renter-Occupied Households (Table H7 of the SF3 Data Files):                                                                                                    |  |  |  |  |  |  |  |
| % of Owner-Occupied Households (Table H7 of the SF3 Data Files):                                                                                                    |  |  |  |  |  |  |  |
| % of Zero-Car Households (Table H44 of the SFS Data Files):                                                                                                    |  |  |  |  |  |  |  |
| VISUAL OBSERVATIONS                                                                                                    |  |  |  |  |  |  |  |
| Does the area surrounding the project appear to be low-income?                                                                                                    |  |  |  |  |  |  |  |
| Does the area around the project appear to have minority populations?                                                                                                    |  |  |  |  |  |  |  |
| People of the following populations observed (check all that apply):                                                                                                    |  |  |  |  |  |  |  |
| ☐ White ☐ Black or African American ☐ Hispanic                                                                                                    |  |  |  |  |  |  |  |
| ☐ Asian ☐ Native American ☐ Other                                                                                                    |  |  |  |  |  |  |  |
| Does the project area have a considerable number of individuals from the following populations?                                                                                                    |  |  |  |  |  |  |  |
| ☐ Elderly ☐ Children ☐ Disabled / Handicapped ☐ Don't Know                                                                                                    |  |  |  |  |  |  |  |
| IV. COMMUNITY FACILITIES                                                                                                    |  |  |  |  |  |  |  |
| Are the following facilities located within a ¼ mile of the proposed project? Check all that apply:                                                                                                  |  |  |  |  |  |  |  |
| ☐ School ☐ Hospital ☐ Fire Station ☐ Community / Recreation Center ☐ Religious Institution                                                                                                    |  |  |  |  |  |  |  |
| ☐ Bank ☐ Transit or Bus Station /Stop ☐ Police Station ☐ Public Housing ☐ Grocery Store                                                                                                    |  |  |  |  |  |  |  |
| ☐ Library ☐ Laundromat ☐ Senior Center ☐ Community Pool                                                                                                    |  |  |  |  |  |  |  |
| ☐ Parks/Playground ☐ Passive Open Space                                                                                                    |  |  |  |  |  |  |  |
| □ Other Cultural Resources (i.e., town gathering spot, historic building/monument)                                                                                                    |  |  |  |  |  |  |  |

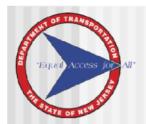

## Socioeconomic Screening Form

- When to Use the Socioeconomic Screening Form?
- Provides Comprehensive List of Socioeconomic Considerations
- Requires Review of Municipal Reports and Conversations with Other SMEs, Local Officials and Other Knowledgeable Persons
- Contributes to Recommendations for Environmental Processing
  - Allows for the Practitioner to Consider Potential Effects of Incorporating Mitigation Measures, if Necessary
  - Supports Filing of Categorical Exclusions
- Speak with Your Supervisor if Potential Impacts to One or More Attributes is of Concern

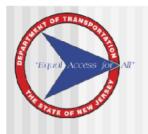

# Using the Socioeconomic Screening Form

### **DESKTOP ELEMENTS**

- Compile Demographic Information
- Prepare Aerial and GIS Maps
- Review Municipal Plans and Speak with Local Officials

#### SITE VISIT ELEMENTS

- Take Photographs / Photo Log
- Confirm the Location of Community Features
- Identify Notable Features Not on Maps
- Speak with People in the Neighborhood

| Pote | ential Community Impacts                                                                                                    | TEMPO | RARY | PERM | ANENT    |
|------|----------------------------------------------------------------------------------------------------|-------|------|------|----------|
| N    | COMMUNITY COHESION  Is the project likely to alter the overall functioning of an identifiable district (e.g. interactions between persons and groups, isolation of persons or groups, change in social values, or change in the physical makeup of the community including residential displacements)? | YES   | NO   | YES  | □<br>NO  |
| 0    | ADJACENT SOCIOECONOMIC RESOURCES  Are there any notable socioeconomic resources adjacent to the project area that may be impacted (e.g. churches, schools, employment centers, community facilities, historic districts or buildings, named neighborhoods, or other traffic/ pedestrian generators?    | YES   | NO   | YES  | NO       |
| Р    | ECONOMIC AND BUSINESS RESOURCES  Are there any direct effects on area businesses or economic conditions likely to result from this project (e.g. displacements, business visibility)?                                                                                                    | YED   | NO.  | YES  | NO       |
| Q    | COMMUNITY SAFETY  Is the project likely to interact with any area orime issues (e.g. lighting, isolated areas, existing crime issues)?                                                                                                    | YES   | NO   | YES  | NO       |
| R    | RECREATIONAL RESOURCES  Will the project affect recreational resources (e.g., parks, playgrounds, community gardens)? Will the project affect access to these resources?                                                                                                    | YES   | NO   | YES  | NO       |
|      | Will the project affect National Wildlife Refuges?                                                                                                    | YES   | NO.  | YES  | NO.      |
| s    | VISUAL IMPACTS  Will the project have long term aesthetic effects (e.g. visual changes to the structure itself and/or on adjacent view-sheds)?                                                                                                    | YES   | NO   | YES  | NO       |
| т    | MOBILITY AND ACCESS  Are there any mobility or access effects likely to be associated with this project (e.g. barrier effect, multi-modal accommodation, available detours, debour and likely user interaction, emergency response, non-motorist access to properties and facilities)?                 | YES   | NO   | YES  | No.      |
| U    | NON-MOTORIST SAFETY Will the project affect safety of non-motorists?                                                                                                    | YES   | NO   | YES  | NO<br>NO |
| V    | OTHER Are there any other potential impacts associated with the project?                                                                                                    | YES   | NO   | YES  | NO       |

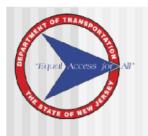

# Using the Socioeconomic Screening Form

## **COMPLETING THE FORM**

- Executive Summary
- Regulatory Applications Inventory and Screening of Topics
- Community Characteristics
- Recommendations
- Discuss Questions or Concerns with Your Supervisor

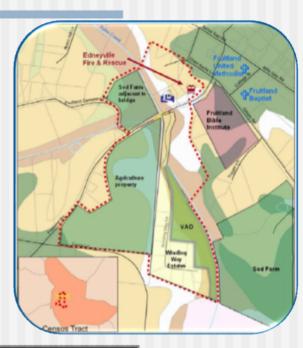

| V | I. Recommendations                                                                                                    |     |                 |
|---|----------------------------------------------------------------------------------------------------|-----|-----------------|
| ^ | AVOIDANCE                                                                                                    | YES |                 |
|   | After the project so an impact does not occur.                                                                                                    | YES | NO              |
| 8 | MINIMIZATION                                                                                                    | YES | D<br>NO         |
|   | Modify the project to reduce the severity of an impact.                                                                                                    | YES | NO              |
| c | MITIGATION                                                                                                    | YES | D <sub>NO</sub> |
| _ | Undertake an action to alleviate or offset an impact or to replace an appropriated resource.                                                                                                  | YES | NO              |
|   | ENHANCEMENT                                                                                                    |     |                 |
| D | Add a desirable or attractive feature to the project to make it fit more harmoniously into the community (Not designed to replace lost resources or alleviate impacts caused by the project.) | YES | NO              |
|   | COMMUNITY OUTREACH & PUBLIC INVOLVEMENT                                                                                                    |     |                 |
| E | Provide opportunities for early and continuing communication between the community and project staff.                                                                                         | YES | □<br>No         |
|   | In Appendix A, list community groups or leaders that you know of who should be contacted.                                                                                                    |     | 1               |
|   | FURTHER DOCUMENTATION                                                                                                    |     | NO.             |
| F | The scope and nature of potential impacts warrant additional analysis (e.g. an indirect (secondary) effects and cumulative impact analysis).                                                  | YES |                 |
| G | OTHER                                                                                                    |     | D NO            |
| 3 | Any other recommendations based on potential impacts discovered.                                                                                                    | YES | NO              |